#### MMT is foundation-independent:

- 1. Developer defines new logic
- 2. MMT yields complete MKM system for it

#### MMT is application-independent:

- $\triangleright$  No single MMT application
- Instead: focus on data model, interfaces, generic services
- $\blacktriangleright$  Logical: parsing, type-checking, module system, . . .
- $\blacktriangleright$  MKM: change management, querying, presentation, . . .
- $\blacktriangleright$  Applications developed on top

### Formal editing: jEdit-MMT

navigation, hyperlinking, auto-completion, tooltips, . . .

### Narrative editing: LaTeX-MMT

formulas processed by MMT – type-checking, cross-references, . . .

Browsing: MMT web server

definition lookup, type inference theory graphs, . . .

#### Building: MMT scripting language

easy import/export interfaces MMT services as build tasks

### The MMT API: A Generic MKM System

#### Florian Rabe

Jacobs University Bremen

#### CICM System Description (S&P Track), July 2013

See <https://trac.kwarc.info/MMT> for papers, source code, etc.

# **MMT** Overview

- $\triangleright$  Universal framework for formal mathematical/logical content
- $\triangleright$  Continuous development since 2007 [\[5\]](#page-17-0)
- $\blacktriangleright$  Close relatives
	- $\blacktriangleright$  logical frameworks like LF, Isabelle but: even more generic, knowledge management, more system integration
	- $\triangleright$  OMDoc/OpenMath but with formal semantics, more automation
- **MMT System:** 
	- $\blacktriangleright$  MMT data structures
	- $\triangleright$  logical and knowledge management services
	- $\blacktriangleright \sim 10$  CICM papers on individual services
	- $\triangleright$  various individual applications utilizing the services
	- <sup>I</sup> ∼ 30,000 lines of Scala code total

### Central Idea: Foundation-Independence

- 1. We can fix and implement a logical theory e.g., set theory
- 2. We can fix and implement a logic then define many theories in it e.g., first-order logic
- 3. We can fix and implement a logical framework then define many logics in it  $\qquad \qquad$  the foundation, e.g., LF
- 4. We can fix and implement a meta-framework then define many logical frameworks in it foundation-independence: MMT

# Highly Reusable Results through Foundation-Independence

### $\blacktriangleright$  Conceptual

- $\blacktriangleright$  intuitions, documentation, teaching
- $\blacktriangleright$  definitions, meta-theorems
- $\blacktriangleright$  algorithms
- $\blacktriangleright$  Knowledge management
	- $\blacktriangleright$  editing, parsing
	- $\triangleright$  change management [\[2\]](#page-17-1)
	- project management, distribution  $[1]$
	- $\triangleright$  search, querying [\[4\]](#page-17-3)
	- $\blacktriangleright$  interactive browsing
	- $\triangleright$  system integration, semantic interfaces
- $\blacktriangleright$  Logical
	- $\triangleright$  module system, namespace management [\[5\]](#page-17-0)
	- $\blacktriangleright$  type reconstruction
	- $\triangleright$  computation [\[3\]](#page-17-4)

## MMT Design Methodology

1. Choose a typical problem

logical: e.g., type reconstruction, module system MKM: e.g., change management, querying

- 2. Survey and analyze the existing solutions
- 3. Differentiate between foundation-specific and foundation-independent definitions/theorems/algorithms
- 4. Integrate the foundation-independent aspects into MMT language and system
- 5. Define interfaces to supply the logic-specific aspects formal theory and plugin interfaces

6. Repeat

### MMT Language Features

few primitives . . . that unify different domain concepts

 $\blacktriangleright$  Judgments as types, proofs as terms

unifies expressions and derivations

- $\blacktriangleright$  Higher-order abstract syntax unifies operators and binders
- $\blacktriangleright$  Category of theories

unifies logical theories, logics, foundations

- $\blacktriangleright$  languages as theories
- $\blacktriangleright$  relations as theory morphisms
- $\blacktriangleright$  Module system (little theories) unifies inheritance and representation theorems
- $\triangleright$  Models as morphisms (categorical logic) unifies syntactical translations and semantic interpretations

# A Small Formalization Example in MMT

The logical framework LF in MMT:

theory  $Types \{ type \}$ theory LF {include Types,  $\Pi$ ,  $\rightarrow$ ,  $\lambda$ ,  $\mathcal{Q}$  }

First-order Logic defined in MMT/LF:

```
theory Logic meta LF {o: type, ded : o \rightarrow type }
theory FOL meta LF \{include Logic
  u: type. imp: o \rightarrow o \rightarrow o, ...
}
```
Algebraic theories in MMT/LF/FOL:

```
theory Magma meta FOL { \circ: u \rightarrow u \rightarrow u }
. . .
theory Ring meta FOL \{additive: CommutativeGroup
  multiplicative: Semigroup
  . . .
}
```
# Key Idea: Application-independence

- 1. No a-priori commitment to a particular application
- 2. Focus on API for MMT data model
- 3. Abstraction from physical storage MMT works with file systems, databases, remote servers
- 4. Abstraction from user interfaces

MMT provides API, HTTP, shell interfaces

5. Advanced functionality as independent, reusable services parsing, type-checking, presentation, . . . that are customized by plugins typing rules, presentation styles, . . .

Individual applications are built flexibly on top of the API.

# Application Example: Editing

- $\blacktriangleright$  IDE-like editor for MMT projects
- $\triangleright$  MMT acting as a plugin for jEdit text editor
- $\triangleright$  MMT handles data model aspects
	- $\triangleright$  parsing (based on plugins, notations)
	- $\triangleright$  type checking (based on plugins for typing rules)
	- $\blacktriangleright$  auto-completion suggestions
- $\blacktriangleright$  jEdit handles GUI aspects
	- $\triangleright$  outline view
	- $\blacktriangleright$  error highlighting
	- $\triangleright$  hyperlinks (= click on operator, jump to declaration/definition)
	- $\triangleright$  context-sensitive auto-completion: show identifiers that
		- $\blacktriangleright$  are in scope
		- $\blacktriangleright$  have the right type

## Application Example: Editing

### Example feature: pop up shows reconstructed arguments

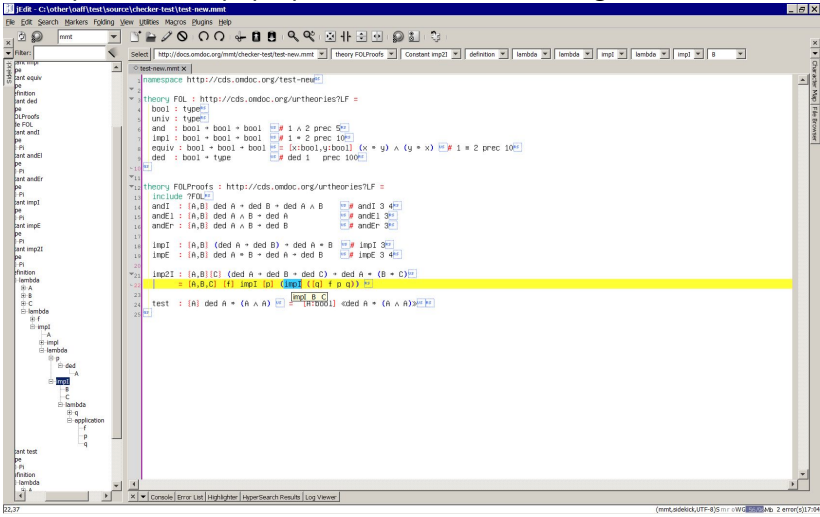

## Application Example: Editing

Example feature: auto-completion shows only identifiers that are in

scope and have the right type

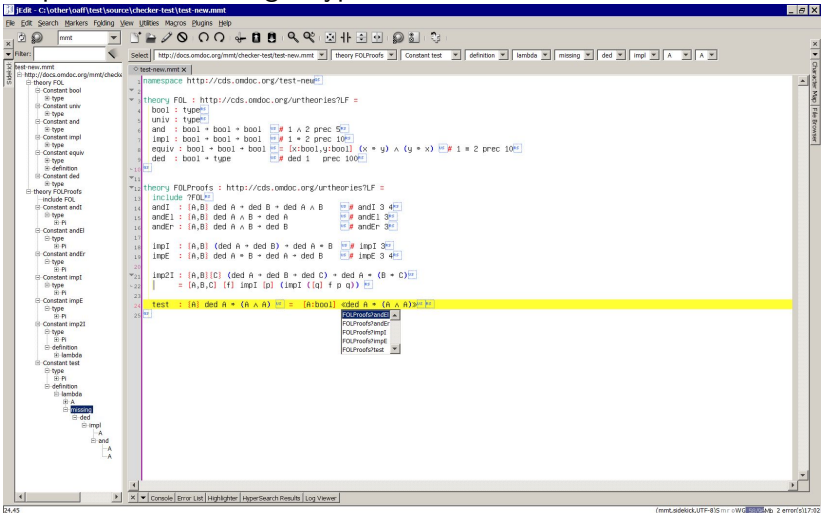

# Application Example: Mathematical Documents

- $\blacktriangleright$  Unified document format LaTeX-MMT
- $\blacktriangleright$  Processed by LaTeX
- $\triangleright$  MMT-relevant aspects represented in special macros
	- $\triangleright$  mmt.sty sends them to MMT via HTTP during compilation
	- $\triangleright$  MMT returns LaTeX snippet, which LaTeX processes further
- $\triangleright$  MMT processing includes
	- 1. parsing
	- 2. type reconstruction
	- 3. generation of high-quality LaTeX that includes
		- $\blacktriangleright$  reconstructed information
		- $\blacktriangleright$  cross-references
		- $\blacktriangleright$  tooltips

### Application Example: Mathematical Documents

- $\triangleright$  upper part: LAT<sub>EX</sub>-MMT source for highlighted line
- $\triangleright$  lower part: pdf after compiling with LATEX-MMT
- $\triangleright$  enhanced LaTeX features generated by MMT
	- riangleright vector values of  $M$  of equality symbol is inferred and added
	- $\triangleright$  cross-references from each symbol to its definition (works across pdfs)

```
\begin{mmtscope}
```

```
For all \mmtvar{x}{in M},\mmtvar{y}{in M},\mmtvar{z}{in M}
 it holds that !(x * y) * z = x * (y * z)!\end{mmtscope}
```
A *monoid* is a tuple  $(M, \circ, e)$  where

- $-$  *M* is a sort, called the universe.
- $-$  o is a binary function on M.
- $-e$  is a distinguished element of M, the unit.

such that the following axioms hold:

- For all  $x,y,z$  it holds that  $(x\circ y)\circ z =_M x \circ (y\circ z)$
- For all x it holds that  $x \circ e =_M x$  and  $e \circ x =_M x$ .

## Application Example: Interactive Browsing

- $\triangleright$  MMT API exposed through HTTP server
- $\blacktriangleright$  Javascript/Ajax for interactive browsing of MMT projects

e.g., definition lookup, dynamic type inference

Interactive graph view based on SVG

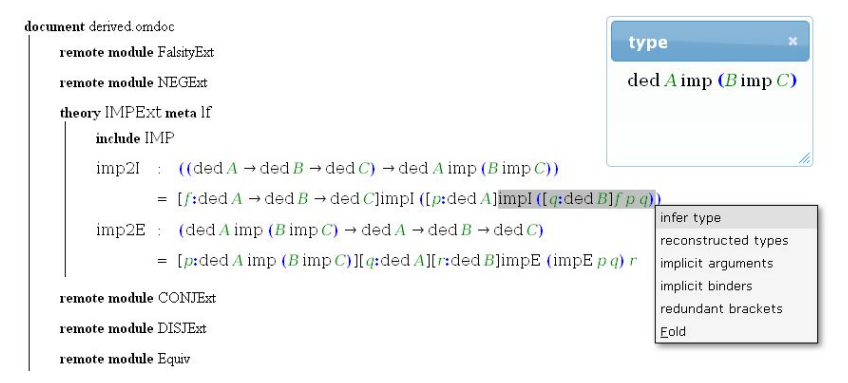

# Application Example: Build Tool

MMT chains build steps on MMT projects

- $\triangleright$  Import MMT native syntax, Twelf, Mizar, OWL, TPTP,  $\dots$
- $\blacktriangleright$  Computation
	- $\blacktriangleright$  validation, type reconstruction
	- $\blacktriangleright$  flattening
- $\blacktriangleright$  Indexing
	- $\blacktriangleright$  theory graph
	- $\blacktriangleright$  document hierarchy
	- $\triangleright$  substitution tree of formulas (via MathWebSearch)
	- $\triangleright$  relational index (MMT ontology)

#### $\blacktriangleright$  Export

HTML+presentation MathML, SVG diagrams, Scala code [\[3\]](#page-17-4), . . .

# Videos

 $\blacktriangleright$  Editing (jEdit-MMT)

outline view, error highlighting, smart auto-completion display of inferred information, hyperlinking [http://youtu.be/tdd45Uv7j\\_g](http://youtu.be/tdd45Uv7j_g) (left QR code)

Interactive browsing (MMT web server) semantic highlighting, showing reconstructed information dynamic type inference, navigation, theory graph display <http://youtu.be/MPTzW86voI4> (right QR code)

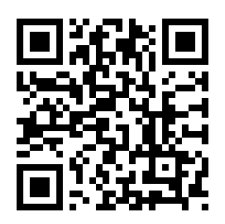

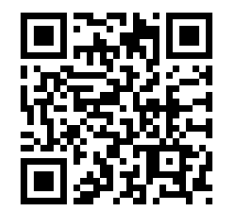

<span id="page-17-2"></span><span id="page-17-1"></span>[1] F. Horozal, A. lacob, C. Jucovschi, M. Kohlhase, and F. Rabe. Combining Source, Content, Presentation, Narration, and Relational Representation. In J. Davenport, W. Farmer, F. Rabe, and J. Urban, editors, Intelligent Computer Mathematics, pages 212–227. Springer, 2011.

#### <span id="page-17-4"></span>[2] M. Iancu and F. Rabe.

#### Management of Change in Declarative Languages.

In J. Campbell, J. Carette, G. Dos Reis, J. Jeuring, P. Sojka, V. Sorge, and M. Wenzel, editors, Intelligent Computer Mathematics, pages 325–340. Springer, 2012.

#### <span id="page-17-3"></span>[3] M. Kohlhase, F. Mance, and F. Rabe.

#### A Universal Machine for Biform Theory Graphs.

In J. Carette, D. Aspinall, C. Lange, P. Soika, and W. Windsteiger, editors, Intelligent Computer Mathematics, pages 82–97. Springer, 2013.

#### [4] F. Rabe.

#### A Query Language for Formal Mathematical Libraries.

<span id="page-17-0"></span>In J. Campbell, J. Carette, G. Dos Reis, J. Jeuring, P. Sojka, V. Sorge, and M. Wenzel, editors, Intelligent Computer Mathematics, pages 142–157. Springer, 2012.

#### [5] F. Rabe and M. Kohlhase.

#### A Scalable Module System.

Information and Computation, 2013.

to appear; see http:/[/kwarc.info/frabe/Research/RK\\_mmt\\_10.pdf](http://kwarc.info/frabe/Research/RK_mmt_10.pdf).